The copy filmed hare hes been reproducad thanks to the genarosity of:

National Library of Canada

The images eppeering here are the best quelity poasibla considaring tha condition and iagibility of tha original copy and in kaaping with tha film ng contrect specifications.

Original copies in printed paper covers are flimed baginning with tha front covar and anding on the lest page with a printed or illustrated impresaion, or tha back covar whan appropriata. Ail uthar original copiaa ara filmad baginning on tha first page with a printed or illustrated impression, end ending on the last page with e printed or iliustreted impression.

The last recorded frame on each microfiche shell contain the symbol  $\rightarrow$  (meaning "CON-TINUED"), or the symbol  $\nabla$  (mesning "END"). whichevar epplies

Mapa. plates, charte, etc., may be filmed at different reduction ratios. Those too lerge to br: entirely included in one exposure ara filmad baginning in the upper left hand corner, left to right and top to bottom, as many <sup>f</sup>rames aa requirad. The following diegrems illustrete the method:

L'axamplaira filmé fut raproduit grâca A la générosité da:

Bibliothèque nationale du Canada

Les images suiventss ont été reproduitas avac la plus grand soin, compta tanu da la condition at de la netteté de l'exemplaire filmé, et en conformité evec les conditions du contrat de filmaga.

Les exemplaires originaux dont le couverture en papier est imprimée sont filmés en commençant par le premier plet et en terminent soit par is dernière paga qui comporte une empreinte d'impression ou d'illustretion, soit per le sscond plat, selon le cas. Tous les sutres exemplaires origineux sont filmés en commençant par la première page qui comporte une empreinte d'impreasion ou d'illustration at en terminant par le dernière page qui comporte une telle empreinte.

Un des symboles suivants apparaîtra sur la dernière imags de chèque microfiche, ssion le ces: le symbole - signifie "A SUIVRE", le symbole  $\nabla$  signifie "FIN".

Les cartes, plenches. tableaux, etc.. peuvent être filmés à des taux de réduction différents. Lorsque le document est trop grand pour être reproduit en un seul cliché, il est filmé à partir de l'sngia supérieur geuche, de gauche à droite, et de haut en bas. en prenant le nombre d'imeges nécessaire. Les diegrammes suivants illustrant le méthode.

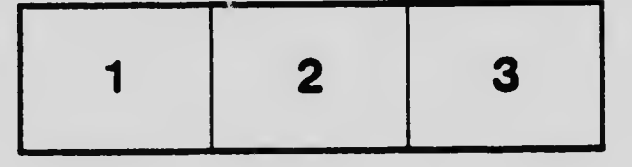

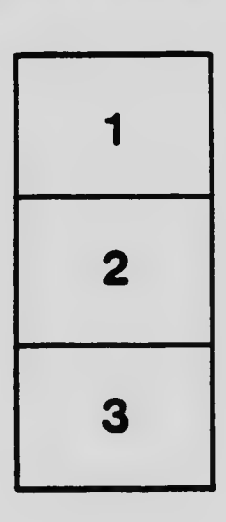

 $\mathcal{L}$ 

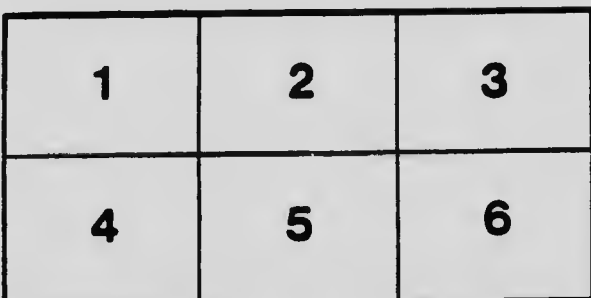

 $\bullet$